#### **Sardar Patel University S Y BSc. Computer Science – CS-201 Introduction to Programming Language Effective from July-2002**

#### **2 Practicals per week External marks :80**

 **Internal Marks : 40 Total Marks :120** 

### **University examination duration 3 hours**

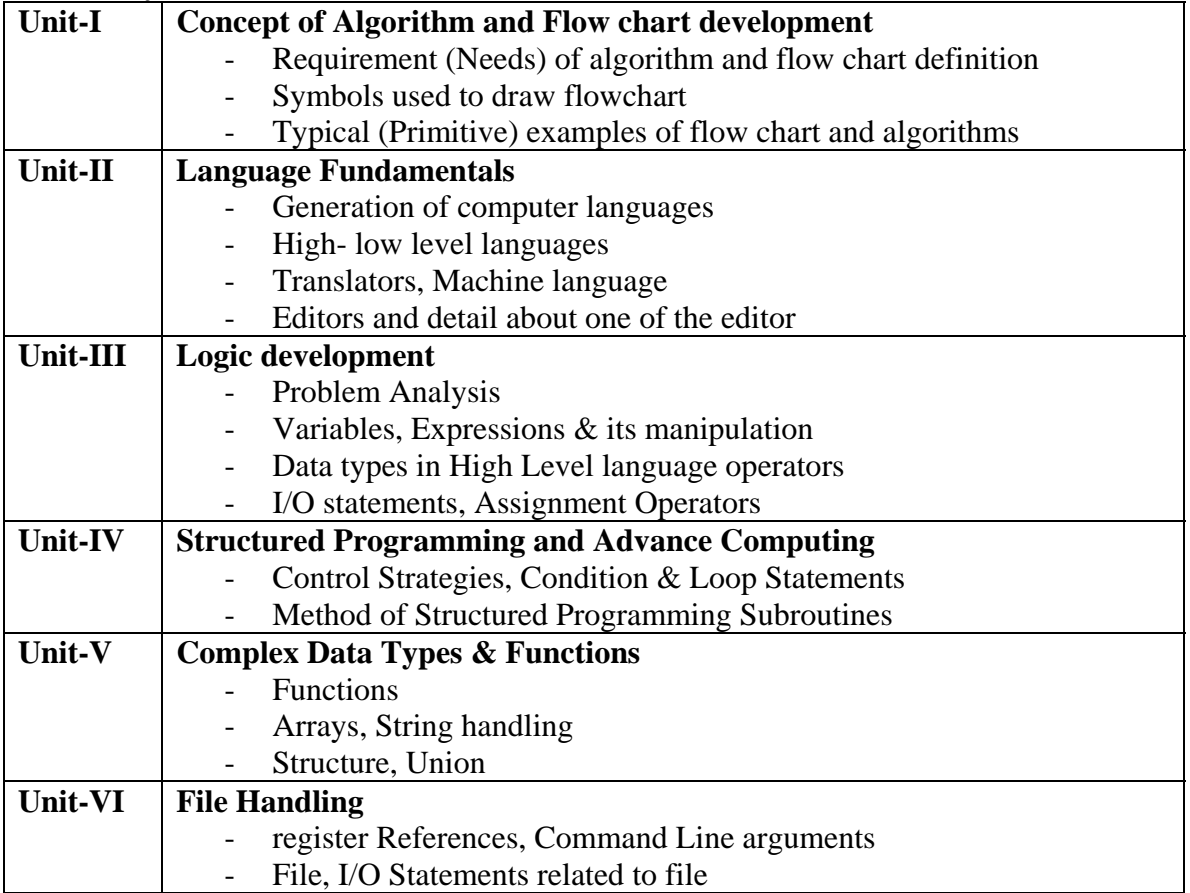

#### **Reference Books**

- 1. Cooper H. & Mullish H: The Spirit of C, Jaico Publication House, New Delhi
- 2. Balaguruswami: Programming in ANSIC, Tata McGraw Hill Publication.

### **Sardar Patel University S Y BSc. Computer Science – CS-202 Structured Computer Organization Effective from June-2006**

# **2 Practicals per week External marks :80**

 **Internal Marks : 40 Total Marks :120** 

# **University examination duration 3 hours**

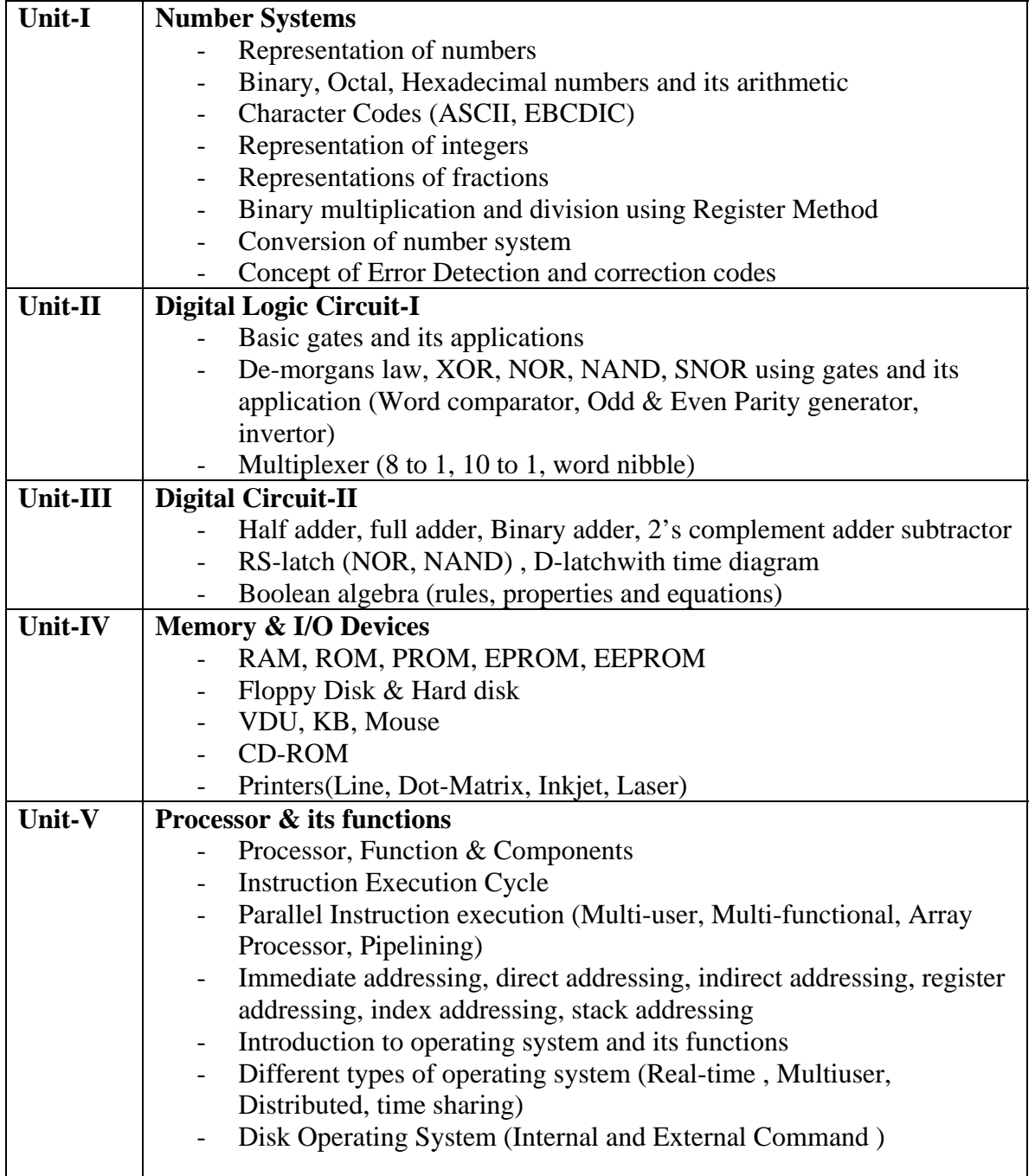

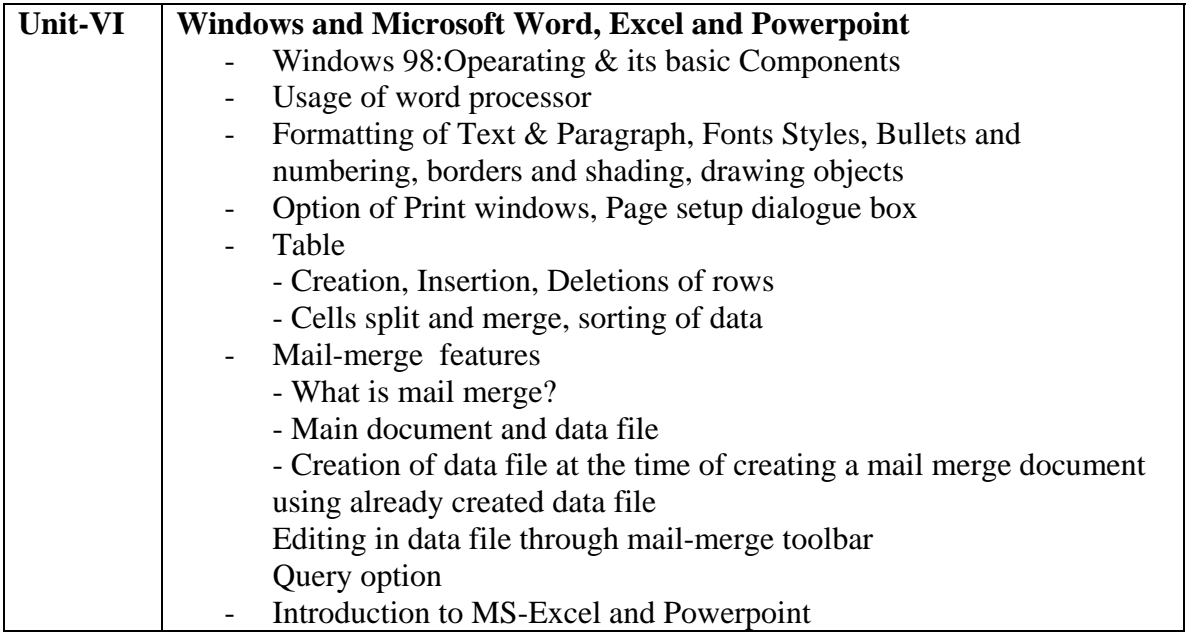

## **Reference Books:**

- 1. Computer Fundamentals by V. Rajaraman, PHI
- 2. Structured Computer Organization By A. S. Tanenbaum, PHI
- 3. Digital Computer Electronics By Malvino, TMH
- 4. Operating System Design & Implementation by A. S. Tanenbaum
- 5. PC Software for Windows Made Simple by R. K. Taxali

**Sardar Patel University S Y BSc. Computer Science – CS-203 (Practicals) Effective from July-1997 3 hours 80 marks.** 

Following are the list of sample programes definition for practicals:

- To find maximum / minimum from three numbers.
- Find simple interest or compound interest according to the code.
- Read 3 sides of a triangle and print whether it will form a triangle or not.
- Find out the solution of a quadratic equation.
- To accept a upper case character through keyboard and print it's equivalent lowercase character .
- Find out N!.
- Find out maximum / minimum from N numbers.
- Find whether given no. is prime or no.
- Sum of N terms of Fibonacci series.
- Find out sum of digits of a integer number.
- To print Armstrong numbers.
- Read a number. Check whether it is palindrome or no.
- Read 2 integers and find multiplication without \* operator.
- Find out value of  ${}^{n}C_{r}$ .
- Check whether inputed no. is binary or not.
- Read a decimal number and convert it into it's equivalent binary number and octal number.
- Read an octal number and find out it's equivalent decimal number.
- Read 2 binary numbers and find sum.
- Find out sum of positive numbers upto 1000 which are divisible by 5 and 7.
- Sum of the following series.
	- 1. Sum =  $1! 2! + 3! 4! + ...$  upto N terms.
	- 2. Sum =  $1^2 + 3^2 + 5^2 + 7^2$ .....upto N terms.
	- 3. Sum =  $X X^3/3! + X^5/5! X^7/7!$ ...upto N terms.
	- 4. Sum =  $1+1+2+3+5+8+13...$  Upto N terms.
- Read N real numbers, store them in an array, print the array in reverse form.
- Read a number and check whether it is present or not in the array.
- Read N numbers, store them in array. Interchange  $1<sup>st</sup> \& Nth$ ,  $2<sup>nd</sup>$  and (N-1)th….Print original and new array.
- Find sum and product of two one dimensional array of N elements.
- Read N observations of X and Y discrete data. Find and print Mean, Mode, Median, Standard deviation and coefficient of variance for each set and at the end also print which set is consistent.
- Arrange and print elements of an array in ascending order.
- Find and print total no. of zeroes, negative and positive number of an array of N elements.
- Find out the difference between maximum and minimum number of an array of N elements.
- Find out the frequency of each number from array of N numbers.
- Find maximum and minimum of a matrix M\*N. Interchange them, print original and new matrix.
- Read a matrix of order M<sup>\*</sup>N Check it is identity or not.
- Find out trace of matrix.
- Transpose, addition, multiplication of matrices.
- Read length, breadth of a rectangle. Also read process code. If process code is equal to one then print out area of rectangle and if process code is 2 print out perimeter of rectangle.
- Read length, breadth of a rectangle. Also read process code. If process code is equal to one then print out area of rectangle and if process code is 2 print out perimeter of rectangle else print the information "You have enter invalid process code".
- Read following information of SYBSc. Student of Sardar Patel University 1) Roll No. 2) Marks of CS-201, 3) Marks of CS-202, 4)Marks of CS-203. Then print Roll no, Marks of CS-201,CS-202, CS-203, Total Marks obtained by the student, percentage and result. If the student passes in all 3 papers then declare result as pass, else declare result as fail. Maximum marks of each paper is 120. Passing standard for each paper is 35%.
- Read the following information of salesman. A) Salesman No., b) Total sale amount. Calculate the commission using following rules. If the total amount is upto 1000 then commission is 10% of total amount sold. If total amount is upto 2000 then commission is 15% of total amount sold. If total amount is upto 3000 then commission is 20% of the total amount sold and else 25%.
- Read the following information for N fix depositors of the bank of baroda, anand branch. A)Depositor No., b) Amount, c) No. of year. Calculate simple interest using the following rules.

If No. of Years  $= 1$ , rate of interest  $= 13\%$ 

If No. of Years  $= 2$  rate of interest  $= 13.5\%$ 

If No. of Years = 3rate of interest =  $14\%$ 

- If No. of Years  $=$  4 rate of interest  $=$  14.5%
- If No. of Years  $= 5$  rate of interest  $= 15\%$
- Read a integer no. N. Display the menu on the screen as follows. MENU
	- 1. For finding N!.
	- 2. For finding N is odd / even.
	- 3. For finding sum of first N integers.
	- 4. End

Enter your choice:  $(1 – 4)$ Write a program and procedure according to given choice.